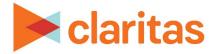

# **Claritas 360 Target Builder**

**Using Previously Defined Targets** 

# **OVERVIEW**

This document will take you through the process of creating target groups – when the segments that make up each target have already been defined.

## **CREATE TARGETS**

- 1. From the Claritas 360 homepage, click Consumer Targeting, and select Target Builder.
- 2. Select your segmentation system. Leave 'Do you want to define segments using profiles' as OFF. Click Next.

| PRIZM Premier                                         |   |
|-------------------------------------------------------|---|
| P\$YCLE Premier                                       |   |
| ConneXions                                            | + |
| Do you want to define segments by using profiles? OFF |   |

3. While holding down the Ctrl key, select all segments that belong in the first target. Once all needed segments are selected, click Add Selected.

| Add All Add Selected                                            |                                                                |                                                    |
|-----------------------------------------------------------------|----------------------------------------------------------------|----------------------------------------------------|
| View by Lifestage Group View by S                               | ocial Group                                                    | ▼ Narrow Segments Clear Filters Sort Segments ∨    |
| PRIZ                                                            | M Premier                                                      | Build Targets                                      |
| <b>01 Upper Crust</b><br>Wealthy Mature w/o Kids                | 02 Networked Neighbors<br>Wealthy Middle Age Mostly w/<br>Kids |                                                    |
| <b>03 Movers &amp; Shakers</b><br>Wealthy Older Mostly w/o Kids | <b>04 Young Digerati</b><br>Wealthy Younger Mostly w/ Kids     | Drag and drop segments here to create a new Target |
| <b>05 Country Squires</b><br>Wealthy Middle Age Family Mix      | 06 Winner's Circle<br>Wealthy Middle Age Mostly w/<br>Kids     | •                                                  |
| Lifestage Group Themes Younger Years                            | Family Life Mature Years                                       |                                                    |
| Name the Target Group                                           |                                                                |                                                    |
| Description                                                     |                                                                | Create Target Group                                |
|                                                                 |                                                                | ● ● ← Previous Next →                              |

Go to the <u>Knowledge Center</u> to view additional walkthroughs. Copyright © Claritas, LLC. All rights reserved. Confidential and proprietary.

#### 4. Rename your target.

| Home > Target Group Creator >                                 | Select Segmentation System > Grid                           | d View | ☆ (?)                                         |           |                   |                                             |         |
|---------------------------------------------------------------|-------------------------------------------------------------|--------|-----------------------------------------------|-----------|-------------------|---------------------------------------------|---------|
| View by Lifestage Group View by S                             | ocial Group                                                 |        | T Narrow S                                    | egments   | S Clear Filte     | rs 🗘 🗘 Sort Seg                             | ments 🗸 |
| PRIZ                                                          | M Premier                                                   |        |                                               | В         | Build Targets     |                                             |         |
| 05 Country Squires                                            | 06 Winner's Circle                                          | 1      | Target Name Targ                              | get1      |                   |                                             | 8       |
| Wealthy Middle Age Family Mix                                 | Wealthy Middle Age Mostly w/<br>Kids                        |        | Target Theme #00                              | 6699      | $\otimes$         |                                             | Ū       |
| <b>07 Money &amp; Brains</b><br>Wealthy Older Mostly w/o Kids | <b>08 Gray Power</b><br>Wealthy Mature w/o Kids             |        | <b>01 Upper Crust</b><br>Wealthy Mature w/o H | Kids<br>団 |                   | <b>smopolitans</b><br>unger Family Mix<br>団 |         |
| <b>09 Big Fish, Small Pond</b><br>Upscale Mature w/o Kids     | 10 Executive Suites<br>Upscale Middle Age Mostly w/<br>Kids | •      | Drag and drop                                 | p segme   | ents here to crea | te a new Target                             |         |
| Lifestage Group Themes Younger Years                          | Family Life Mature Years                                    |        |                                               |           |                   |                                             |         |
| Name the Target Group<br>Description                          |                                                             |        |                                               |           |                   | Create Targe                                | t Group |
| Name the Target Group                                         |                                                             |        | •                                             |           |                   | Create Targe<br>← Previous                  |         |

5. Select additional segments, click Add Selected, and add the segments to either an existing or new target.

| Home > Target Group Creator >                                 | Select Segmentation System > Gr                             | id View 🛛 📩 | · {?                          |               |                              |                                          |           |               |
|---------------------------------------------------------------|-------------------------------------------------------------|-------------|-------------------------------|---------------|------------------------------|------------------------------------------|-----------|---------------|
| Add All Add Selected Choose a Targ                            | get                                                         | $\sim$      | T Na                          | rrow Segments | Clear Filters                | Sort Segn                                | nents '   | ~             |
| PRIZ                                                          | M Premier                                                   | <b>^</b>    |                               | В             | uild Targets                 |                                          |           |               |
| 05 Country Squires                                            | 06 Winner's Circle                                          |             | Target Name                   | Target1       |                              |                                          | $\otimes$ | ^             |
| Wealthy Middle Age Family Mix                                 | Wealthy Middle Age Mostly w/<br>Kids                        |             | Target Theme                  | #006699       | $\otimes$                    |                                          | 匝         | l             |
| <b>07 Money &amp; Brains</b><br>Wealthy Older Mostly w/o Kids | <b>08 Gray Power</b><br>Wealthy Mature w/o Kids             |             | 01 Upper Cru<br>Wealthy Matur |               | 21 The Cosm<br>Upscale Young | o <b>politans</b><br>ger Family Mix<br>団 |           | •             |
| <b>09 Big Fish, Small Pond</b><br>Upscale Mature w/o Kids     | 10 Executive Suites<br>Upscale Middle Age Mostly w/<br>Kids | •           | Drag an                       | d drop segme  | nts here to create           | a new Target                             |           |               |
| Lifestage Group Themes Younger Year                           | s Family Life Mature Years                                  |             |                               |               |                              |                                          |           |               |
| Name the Target Group                                         |                                                             |             |                               |               |                              | Create Target                            | Grour     |               |
| Description                                                   |                                                             |             |                               |               |                              | Create Target                            | Group     |               |
|                                                               |                                                             | • •         |                               |               |                              | ← Previous N                             | ext       | $\rightarrow$ |

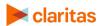

| lew by Lifestage Group View by Se                  | ocial Group                                                 |      | T Na                                 | rrow Segmen | ts 🖸 Clear Filt   | ers 🗘 🗢 Sort Segme                     | nts $\vee$ |
|----------------------------------------------------|-------------------------------------------------------------|------|--------------------------------------|-------------|-------------------|----------------------------------------|------------|
| PRIZ                                               | M Premier                                                   |      |                                      |             | Build Targets     |                                        |            |
| 05 Country Squires                                 | 06 Winner's Circle                                          | - 11 | Target Name                          | Target1     |                   |                                        | $\otimes$  |
| Wealthy Middle Age Family Mix                      | Wealthy Middle Age Mostly w/<br>Kids                        |      | Target Theme                         | #006699     | $\otimes$         |                                        | î          |
| 07 Money & Brains<br>Wealthy Older Mostly w/o Kids | <b>08 Gray Power</b><br>Wealthy Mature w/o Kids             |      | <b>01 Upper Cru</b><br>Wealthy Matur |             |                   | osmopolitans<br>ounger Family Mix<br>歯 |            |
| 09 Big Fish, Small Pond<br>Upscale Mature w/o Kids | 10 Executive Suites<br>Upscale Middle Age Mostly w/<br>Kids | Ŧ    | Drag an                              | d drop segm | ents here to crea | ate a new Target                       |            |
| festage Group Themes Younger Years                 |                                                             |      |                                      |             |                   |                                        |            |

6. Alternatively, you can click and drag segments to either an existing or new target.

7. To remove a segment from an existing target or delete an entire target, click the appropriate delete icon.

| * Home > Target Group Creator > S                             | Select Segmentation System > Grid               | View     | ☆                                                     |
|---------------------------------------------------------------|-------------------------------------------------|----------|-------------------------------------------------------|
| Add All Add Selected                                          |                                                 |          |                                                       |
| View by Lifestage Group View by So                            | cial Group                                      |          | ▼ Narrow Segments ◯ Clear Filters  ♦ Sort Segments >> |
| PRIZM                                                         | 1 Premier                                       | <b>^</b> | Build Targets                                         |
| 05 Country Squires                                            | 06 Winner's Circle                              |          | Target Name Target1 🛞 🔺                               |
| Wealthy Middle Age Family Mix                                 | Wealthy Middle Age Mostly w/<br>Kids            |          | Target Theme #06699 🛞                                 |
| <b>07 Money &amp; Brains</b><br>Wealthy Older Mostly w/o Kids | <b>08 Gray Power</b><br>Wealthy Mature w/o Kids |          | 01 Upper Crust<br>Wealthy Mature w/o Kids             |
| 09 Big Fish, Small Pond                                       | 10 Executive Suites                             |          |                                                       |
| Upscale Mature w/o Kids                                       | Upscale Middle Age Mostly w/<br>Kids            | -        | Drag and drop segments here to create a new Target    |
| Lifestage Group Themes Younger Years                          | Family Life Mature Years                        |          |                                                       |
|                                                               |                                                 |          |                                                       |
| Name the Target Group                                         |                                                 |          | Create Target Group                                   |
| Description                                                   |                                                 |          |                                                       |
|                                                               |                                                 | •        | ● ← Previous Next →                                   |

# NAME TARGET GROUP

1. Once all targets have been created, name the Target Group.

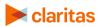

### 2. Click Create Target Group.

| Home > Target Group Creator >                                 | Select Segmentation System > Grid                           | l View   | ☆ ?</th <th></th> <th></th> <th></th> <th></th> |               |                              |                                  |        |
|---------------------------------------------------------------|-------------------------------------------------------------|----------|-------------------------------------------------|---------------|------------------------------|----------------------------------|--------|
| Add All Add Selected                                          |                                                             |          |                                                 |               |                              |                                  |        |
| View by Lifestage Group View by Se                            | ocial Group                                                 |          | T Nar                                           | row Segments  | Clear Filters                | Sort Segm                        | ents 🗸 |
| PRIZ                                                          | M Premier                                                   | <b>A</b> |                                                 | Bu            | uild Targets                 |                                  |        |
| 05 Country Squires                                            | 06 Winner's Circle                                          |          | Target Name                                     | Target1       |                              |                                  | ⊗ ^    |
| Wealthy Middle Age Family Mix                                 | Wealthy Middle Age Mostly w/<br>Kids                        |          | Target Theme                                    | #006699 (     | $\otimes$                    |                                  | 匝      |
| <b>07 Money &amp; Brains</b><br>Wealthy Older Mostly w/o Kids | <b>08 Gray Power</b><br>Wealthy Mature w/o Kids             |          | 01 Upper Cru<br>Wealthy Mature                  |               | 21 The Cosm<br>Upscale Young | opolitans<br>ger Family Mix<br>節 | Ţ      |
| <b>09 Big Fish, Small Pond</b><br>Upscale Mature w/o Kids     | 10 Executive Suites<br>Upscale Middle Age Mostly w/<br>Kids | •        | Drag and                                        | d drop segmen | its here to create           | a new Target                     |        |
| Lifestage Group Themes Younger Years                          | Family Life Mature Years                                    |          |                                                 |               |                              |                                  |        |
| Name the Target Group                                         |                                                             |          |                                                 |               |                              | Create Target                    | Group  |
| Description                                                   |                                                             |          |                                                 |               |                              | oreate larget                    |        |
|                                                               |                                                             | •        | •                                               |               |                              |                                  | ext →  |

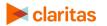